# **Roman J. Kadaj**  OBLICZENIE SIECI GPS W PROGRAMACH

**GEONET w wersji w/2002/2.0** 

**www.geonet.net.pl, ALGORES-SOFT, 2002-10-14** 

# **Ogólnie informacje o module GPS w systemie GEONET**

System **GEONET w wersji w/2002/2.0** umożliwia kompletne opracowanie numeryczne osnów geodezyjnych mierzonych techniką GPS, w tym także sieci złożonych zarówno z obserwacji klasycznych (np. kątów, kierunków, długości) jak też wektorów GPS (sieci zintegrowane). W wersji dystrybucyjnej programów **maksymalne liczebności zbiorów** danych mogą być następujące:

- 10 000 punktów,
- 30 000 wektorów GPS,
- 50 000 długości,
- 200 000 kątów.

Możliwości programów mogą być specialnie zwiekszone, zależnie od potrzeb i parametrów komputera (wielkości dyspozycyjnej RAM).

#### **Moduł opracowania sieci GPS lub tzw. sieci zintegrowanej, zawierającej róŜne rodzaje obserwacji (GPS+klasyczne) obejmuje w szczególności następujące zadania:**

- Konwersia plików post-processingu na zbiory wejściowe GEONET (w wersii dystrybucyjnej dołączony jest program do konwersji plików formatu ASHTECH / LINECOMP Inc.).
- Wstępna kontrola układu wektorów, poprzez sprawdzenie zamknięć obwodów (trójkątów).
- Wyrównanie sieci wektorowej GPS (o dowolnej strukturze nawiązań **XYZ, BLH, BL, H** lub jako sieci swobodnej).
- Transformacje sieci do układów kartograficznych (realizowane w programie **GEONET\_unitrans**).
- Transformacje wysokości geometrycznych (elipsoidalnych) na wysokości normalne w oparciu o punkty dostosowania .
- Transformacja wysokości elipsoidalnych na normalne przy wykorzystaniu numerycznego modelu geoidy niwelacyjnej.
- Wyznaczenie wysokości normalnych poprzez wyrównanie niwelacji satelitarnej.
- Rzutowanie wektorów GPS na elipsoidę i wyrównanie dwuwymiarowych sieci zintegrowanych.

Wszystkie realizowane zadania wyrównawcze sieci pozwalają na weryfikację dopuszczalności odchyłek obserwacji (składowych wektorów GPS lub miar obserwacji klasycznych) oraz poprawności wagowania różnych grup obserwacji (poprzez wyznaczenie cząstkowych estymat błędu średniego jednostkowego). Opcjonalnie umożliwiają automatyczną korektę takich założeń. W ostatnich latach system GEONET, w omawianym zakresie, był użyty do opracowania wielu osnów szczegółowych na obszarze całego Kraju.

### **Okienka głównych programów modułu GPS:**

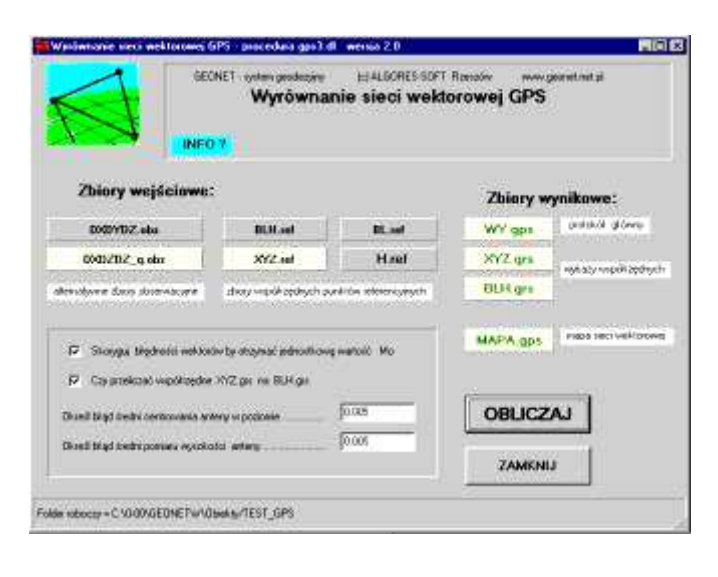

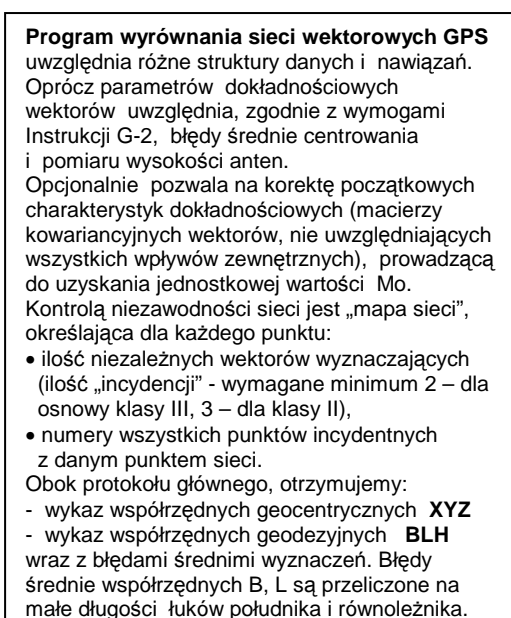

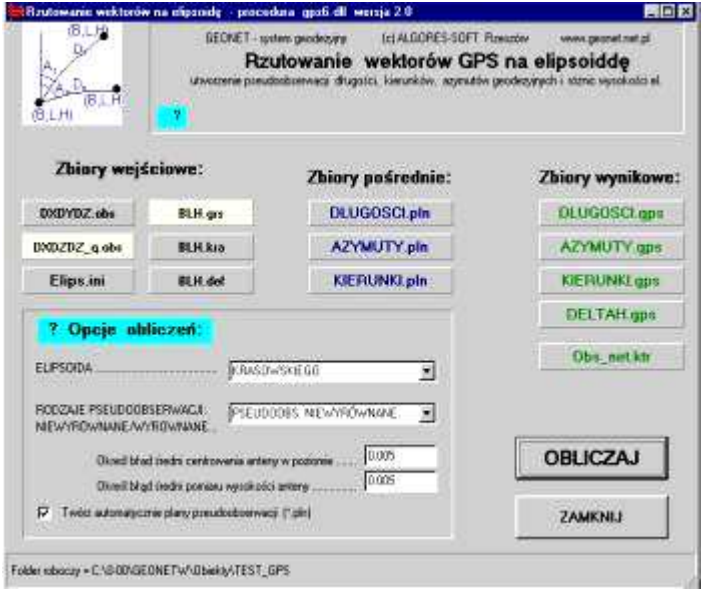

**Program przelicza wektory GPS na odpowiadające im wektory biegunowe linii**  geodezyjnych na elipsoidzie (długość linii, azymut poczatkowy), azymut początkowy). Równocześnie transformuje odpowiadające charakterystyki dokładnościowe wektorów. W wyniku tworzy zbiory pseudo-obserwacji (długości, kierunki, azymuty), które mogą być dołączone do zbiorów obserwacji klasycznych, a następnie poddane łącznemu wyrównaniu. Operator określa rodzaj elipsoidy, na którą mają być rzutowane wektory: KRASOWSKIEGO, WGS-84(GRS-80) lub według odrębnej definicji. Zależy to od układu docelowego, w którym ma być opracowywana sieć, np: - dla "1942", "1965" - KRASOWSKIEGO - dla "2000", "1992", UTM, PUK200 - elipsoida WGS-84 (GRS-80). Oczywiście, wyrównanie sieci może być zrealizowane wprost na elipsoidzie. Warto zauważyć, że po "zrzutowaniu" sieci do jakiegokolwiek systemu dwuwymiarowego (w odwzorowaniu kartograficznym lub na elipsoidzie) eliminujemy ewentualne błędy w pomiarze wysokości anten lub w danych wysokościach nawiązawczych.  $\overline{a}$ 

# **Zarys metodologiczny**

W literaturze i praktyce można dostrzec generalnie dwie metodologie (ogólne zasady) ścisłych wyrównań sieci geodezyjnych z obserwacjami GPS. Są one zależnie od wyboru przestrzeni matematycznej, w której chcemy realizować proces wyrównania. Omówimy je pokrótce.

#### **A. Wyrównanie sieci w trójwymiarowym układzie kartezjańskim – geocentrycznym XYZ elipsoidy GRS-80(WGS-84) .**

**W tej metodzie wektory GPS (DX,DY,DZ) stają się bezpośrednio wyrównywanymi obserwacjami. Wyrównanie sieci złoŜonej wyłącznie z wektorów GPS jest łatwo programowalne jako liniowe zadanie metody najmniejszych kwadratów. Stanowi ono jedną z procedur modułu GPS w systemie GEONET.**  Gdybyśmy zechcieli do takiego układu wektorów dołączyć jeszcze obserwacje klasyczne (np. kąty lub kierunki poziome, kąty zenitalne-topocentryczne, długości poziome lub skośne, różnice wysokości normalnych), przy znajomości lokalnego przebiegu geoidy, musielibyśmy miary tych obserwacji wyrazić również w rozważanej<br>przestrzeni kartezjańskiej, czyli w funkcji współrzednych geocentrycznych X,Y,Z. Wprawdzie takie geocentrycznych  $X, Y, Z$ . Wprawdzie takie postępowanie jest w pełni zdefiniowane i możliwe do zastosowania, ale ze względu na pewne wady praktyczne, w programach systemu GEONET preferujemy rozwiązanie inne, opisane dalej pod punktem B.

#### **Kilka uwag bieżących:**

• Często mamy do czynienia z sytuacją, gdy sieć GPS jest klasy wyższej (np. II) niż sieć złożona z obserwacji klasycznych (np. klasy III). Wtedy, zgodnie z przepisami technicznymi, sieć klasy wyższej, wyrównujemy niezależnie (np. metodą A). Staje się ona oparciem dla sieci klasy niższej, a więc wyrównywanej przy założeniu stałości punktów nawiązania. Natomiast, jeśli wszystkie obserwacje odnoszą się do jednej i tej samej klasy sieci (np. klasy III), wówczas – jak już wspomnieliśmy zastosujemy formalnie opisaną dalej metodę B. Możemy jednak rozważyć przy tej okazji uproszczone postępowanie dwuetapowe polegające na tym, że samą podsieć GPS wyrównuje się najpierw tak jak sieć klasy wyższej, transformując ją do układu odwzorowawczego. Następnie wyrównuje się podsieć z obserwacjami klasycznymi włączając do niej wyznaczone uprzednio w podsieci GPS punkty, ale nie jako stałe, lecz z określoną błędnością nawiązania. W ten sposób realizuje się niejako postulat wyrównania jednoczesnego (punkty podsieci GPS podlegają powtórnemu wyznaczeniu – korekcji współrzędnych). Jakkolwiek postępowanie takie ma charakter uproszczony, to w wielu sytuacjach praktycznych jest w pełni uzasadnione, zważywszy, że zachodzi istotna różnica dokładności względnych obu rodzajów pomiarów (długie wektory GPS i krótkie boki sieci klasycznej przy porównywalnym błędzie bezwzględnym pomiaru). Efekt uproszczenia może być więc zaniedbywalny w stosunku do relacji jakościowych. Nie bez znaczenia jest przy tym znaczący efekt niezawodności układu. • W niektórych publikacjach proponuje się przeliczać wektory GPS (DX,DY,DZ) na wektory różnic współrzędnych geodezyjnych (dB,dL,dH), które poddaje się wyrównaniu. Należy przestrzec przed istotnymi wadami takiego podejścia. Ten drugi wektor, w przeciwieństwie do wektora kartezjańskiego, jest zależny od translacji układu. Jeśli więc wektor GPS nie jest precyzyjnie umiejscowiony (ma to miejsce w sytuacjach typowych) to wektor (dB,dL,dH) będzie obarczony błędem systematycznym, tym większym im większy jest błąd punktu referencyjnego dla danej sesji obserwacyjnej. Zamiast więc upraszczać problem możemy spowodować jego zbędną komplikację.

**B. Wyrównanie sieci w układzie dwu - i jednowymiarowym jako płasko - wysokościowej.** 

**W tej metodzie trójwymiarowe wektory GPS (DX,DY,DZ) zostają przekształcone dla zadanej elipsoidy (KRASOWSKIEGO, GRS-80 (WGS-84) lub wg parametrów definicyjnych) w wektory linii geodezyjnych (s, A) oraz róŜnice wysokości elipsoidalnych dh, przy czym s oznacza długość linii geodezyjnej (geodetyki), A -azymut początkowy tej linii, dh – róŜnica wysokości elipsoidalnych. Z róŜnic azymutów geodezyjnych wychodzących z tego samego punktu moŜemy utworzyć równieŜ pseudo-obserwacje kierunkowe lub kątowe. Do zbiorów pseudo-obserwacji na elipsoidzie (długości, azymutów, kierunków lub kątów) moŜemy dołączyć zbiory obserwacji klasycznych tworząc zintegrowaną sieć dwuwymiarową (poziomą). Sieć taka moŜe być wyrównana zarówno bezpośrednio na elipsoidzie jak teŜ w określonym układzie odwzorowawczym. RóŜnice wysokości elipsoidalnych tworzą z kolei sieć wysokościową podlegającą odrębnemu wyrównaniu oraz transformacji do systemu wysokości normalnych. Przekształcenie sieci trójwymiarowej na dwuwymiarową (w szczególności – płaską) i jednowymiarową (wysokościową) ma tę zaletę, Ŝe ewentualne błędy, popełnione w trzecim wymiarze (np. w pomiarze wysokości anteny lub w wysokości punktu nawiązania) nie rzutują na wyrównanie sieci dwuwymiarowej (płaskiej). Opisana metoda jest dostępna w programach GEONET. MoŜna ją zastosować, zarówno do samej sieci wektorowej GPS jak teŜ do sieci "mieszanych" (zintegrowanych, hybrydowych).** 

#### **Uwagi bieŜące:**

•Przy wyrównaniu sieci w układzie kartograficznym związanym z nową elipsoidą GRS-80(WGS-84), czyli na przykład w "1992", "2000", UTM, długości i azymuty linii geodezyjnych jako pseudo-obserwacie powstałe z wektorów GPS możemy łączyć wprost z obserwacjami klasycznymi (wszystkie podlegają oczywiście odpowiednim redukcjom odwzorowawczym), przy założeniu punktów nawiązania przeliczonych matematycznie z bazy osnów układu ETRF'89. Taka procedura nie jest jednak zupełnie poprawna przy wyrównaniu sieci w układach dawnych ("1965", "1942"). Wynika to z faktu, że współrzędne punktów nawiązania w tych układach są obarczone na ogół istotną błędnością (nie odpowiadają dokładnie przeliczeniom współrzędnych analogicznych punktów z układu ETRF'89). Faktyczna (empiryczna) realizacja układu "1965" "utrwalona" w bazie osnów tego układu, powoduje równocześnie lokalne zmiany konwergencji (zbieżności południków). Z tego właśnie powodu przy komponowaniu zbiorów obserwacyjnych sieci, przy warunku "sztywnych" nawiązań do lokalnej osnowy wyższego rzędu w układzie "1965", nie powinniśmy używać azymutów geodezyjnych lecz pseudo-obserwacji pochodnych, tj. kątów lub kierunków (niezależnych od rzeczywistej, lokalnej zmiany konwergencji). Alternatywnym sposobem może być jednak rozwiązanie dwuetapowe, polegające na tym, że najpierw stosuje się wyrównanie swobodne sieci (wtedy można posłużyć się azymutami), a następnie dokonuje się transformacji (HELMERTA) w oparciu o zadane punkty dostosowania. Sposób alternatywny wymaga jednak, by sieć swobodna cechowała się dostateczną niezawodnością (niekiedy czyni temu warunkowi zadość dopiero z punktami nawiązania). Wszystkie omówione sposoby postępowania są dostępne w procedurach systemu GEONET.

· Nawet jeśli istotnym celem finalnym zadania jest wyznaczenie współrzędnych w układzie "1965", najbardziej racjonalnym podejściem wydaje się przeprowadzenie wyrównania obserwacji w układzie "1992" lub "2000" (przejście do układu "1965" powinno być wtedy tylko zadaniem transformacyjnym). W takim podejściu, po pierwsze, mamy gwarancję lepszego jakościowo (na ogół) nawiązania; po wtóre, zasilamy bezpośrednio nową bazę osnów w układzie odniesienia ETRF'89 (bez problemów otrzymujemy pełnowartościowe współrzędne geodezyjne B, L, H). Niestety, wiele realizowanych projektów osnów III klasy skupia się głównie na wyrównaniach sieci w układzie "1965" lub lokalnych, wytracając niekiedy cenniejsze informacje pozwalające na wzbogacenie bazy osnów nowego systemu odniesień przestrzennych.

Omówioną klasyfikację metod ujmuje " z grubsza" następujący schemat:

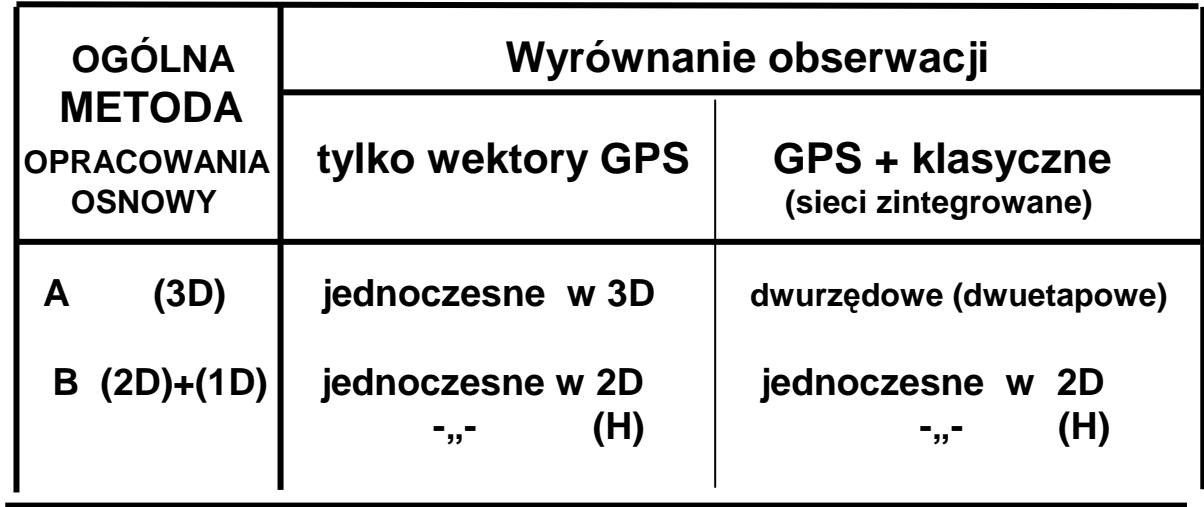

Teraz nieco więcej o poszczególnych metodach:

# **METODA A - Wyrównanie sieci GPS w kartezjańskim układzie geocentrycznym elipsoidy GRS-80 (WGS-84) i jej transformacja do układu kartograficznego.**

Kompletne opracowanie numeryczne osnowy geodezyjnej w oparciu o sieć wektorową GPS składa się z następujących etapów:

- **A1 Przygotowanie danych (konwersja plików postprocessingu na standardowe pliki wejściowe w systemie GEONET oraz przygotowanie wykazu współrzędnych punktów nawiązania)**
- **A2 Wyrównanie sieci GPS w układzie kartezjańskim XYZ elipsoidy GRS-80(WGS-84), na co składa się:** 
	- **A21. kontrolne wyrównanie pseudo-swobodne sieci**
	- **A22. wyrównanie nawiązane w systemie ETRF'89**
- **A3 Transformacja współrzędnych do układu kartograficznego**
- **A4 Transformacja wysokości elipsoidalnych na normalne**

## **ZADANIE A1: Przygotowanie danych.**

Celem zadania jest utworzenie potrzebnych plików wsadowych, przy czym część z nich będzie tworzona automatycznie z "przetłumaczenia" oryginalnych plików postprocessingu obserwacyjnego GPS.

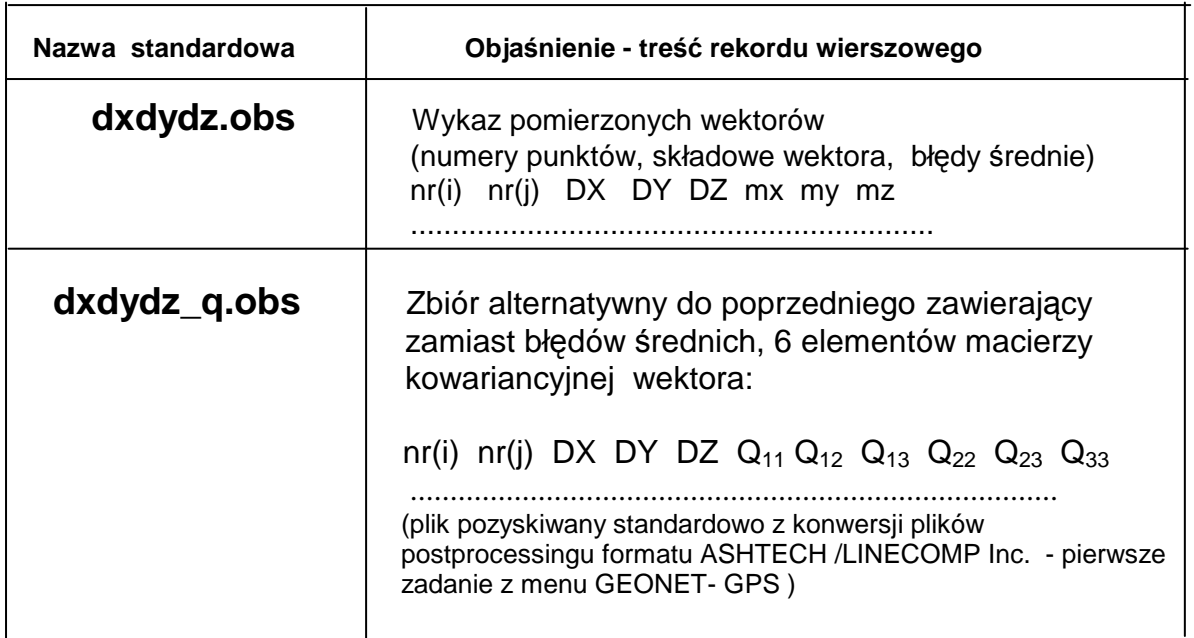

### **Podstawowy plik obserwacyjny**

## **Pliki z wykazami współrzędnych punktów nawiązania**  w układzie elipsoidalnym (różne alternatywy)

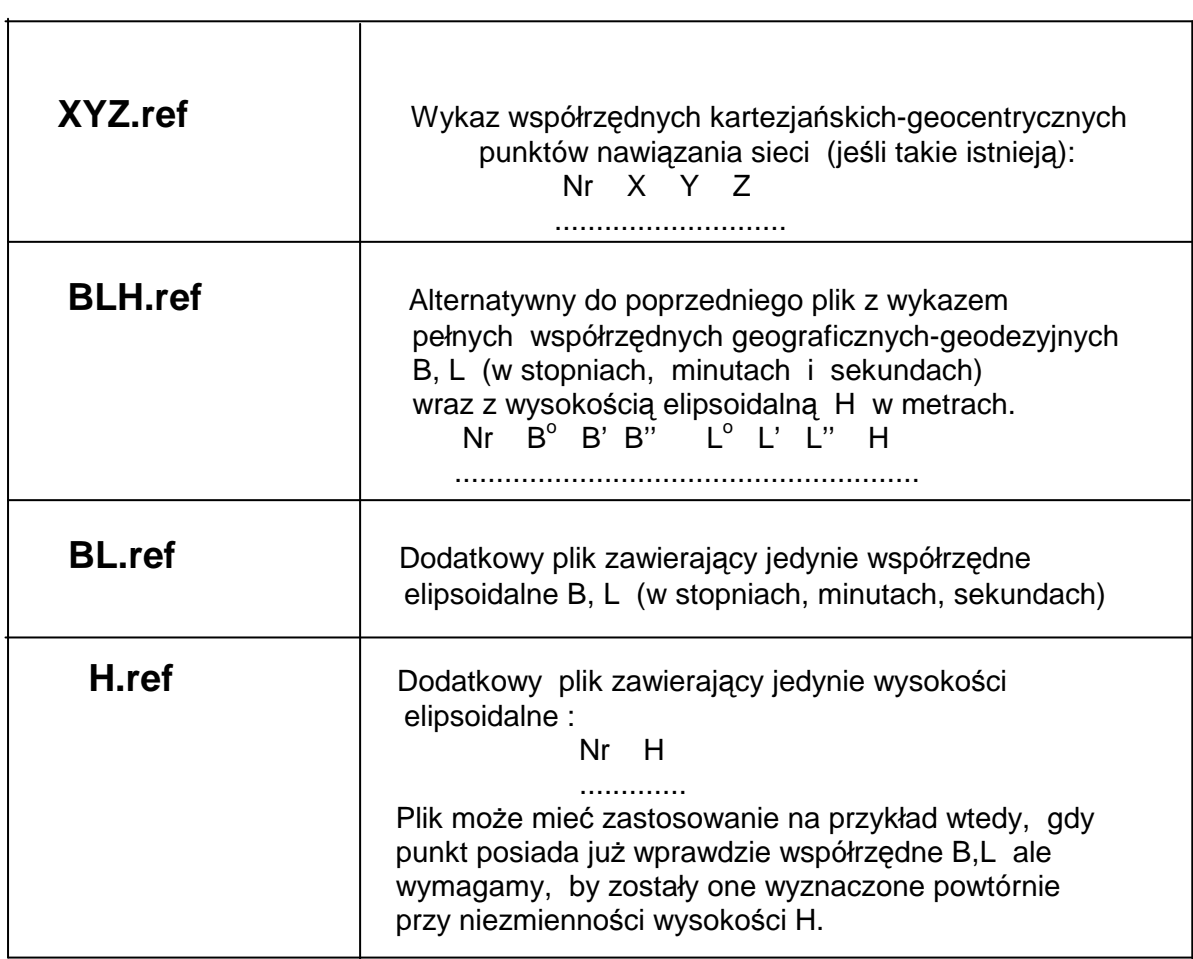

## **Pliki z wykazami współrzędnych kartograficznych (np. "1965", "1942", "1992", "2000", UTM ) i wysokości normalnych (róŜne alternatywy)**

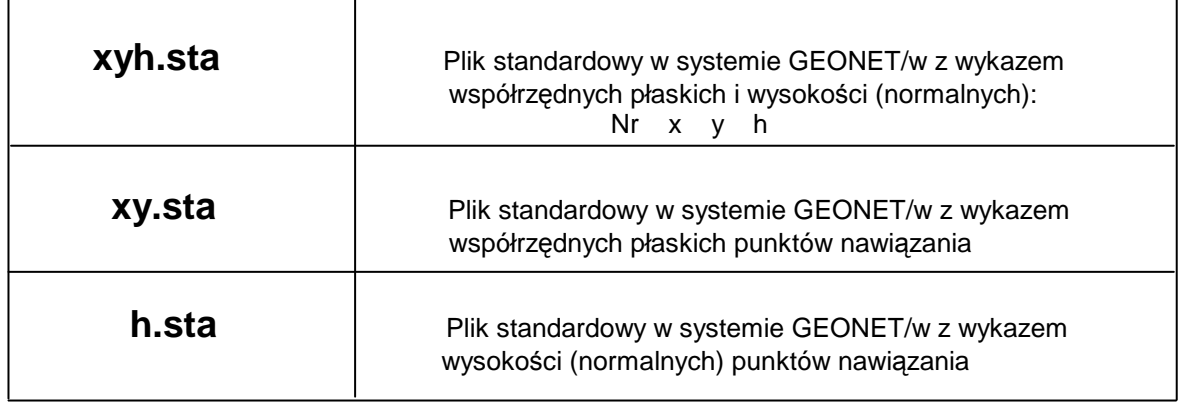

Konwersję plików postprocessingu wykonuje się zgodnie z zasadami opisanymi w dokumentacji systemu GEONET. Przykładowo, przy konwersji plików ASHTECH / LINECOMP Inc. dokonuje się następujące przetwarzanie danych:

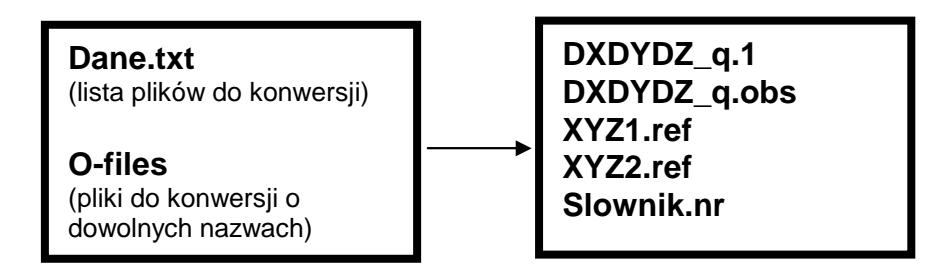

Pliki **dxdydz\_q.1, xyz1.ref, xyz2.ref, slownik.nr** mają charakter pomocniczy (przejściowy). Plik **dxdydz\_q.1** zawiera oryginalne numery punktów, które mogą mieć postać alfanumeryczną, natomiast plik dxdydz q.obs – stanowi już plik wejściowy do dalszych obliczeń. Słownik.nr zawiera informacje o konwersji numerów. Plik **xyz1.ref** (po konwersji numerów zgodnej ze słownikiem: **xyz2.ref**) jest wykazem przybliżonych współrzędnych geocentrycznych wszystkich punktów, pozyskanych jako informacja dodatkowa z protokołów post-processingu). Współrzędne te wyznaczone w trybie pozycjonowania bezwzględnego są obarczone na ogół znacznym, od kilku – do kilkudziesięciometrowym błędem. Dlatego nie będą mieć one zastosowania jako istotne informacje metryczne (pozycyjne). Pojedynczy punkt pozyskany w ten sposób może posłużyć jedynie do realizacji wyrównania pseudo-swobodnego sieci GPS (por. zadanie A21). Pełni on wówczas rolę punktu zaczepienia sieci, poddanej kontrolnemu wyrównaniu wewnętrznemu. Potrzebny do tego celu, pojedynczy punkt referencyjny pobrany z pliku **xyz2.ref** kopiujemy do pliku **xyz.ref.** 

### **Inne, istotne uwagi dotyczące danych:**

Punkty wymienione w plikach **XYZ.ref** lub (ewentualnie) **BLH.ref, BL.ref, H.ref,** nie muszą się pokrywać z punktami nawiązania w układzie kartograficznym, czyli z punktami wyszczególnionymi w plikach: xyh.sta, xy.sta, h.sta. W szczególności może zachodzić sytuacja, gdy dane są jedynie punkty nawiązania w układzie kartograficznym, natomiast w układzie globalnym korzystamy z wyrównania swobodnego (pseudo-swobodnego). Jakkolwiek brak dokładnych danych pozycyjnych w układzie globalnym nie stoi na przeszkodzie aby uzyskać na drodze transformacji poprawne współrzedne kartograficzne (np. w układzie "1965"), to należy wspomnieć, że nie zachowamy wtedy odpowiednio dokładnych współrzędnych geograficznych – geodezyjnych lecz tylko ich wartości przybliżone wynikające z przestrzennego przesunięcia sieci o niewiadomy wektor (różnice tych współrzędnych są oczywiście "dokładne").

### **ZADANIE A2: Wyrównanie sieci GPS w układzie kartezjańskim-geocentrycznym**

Zadanie to jest realizowane w systemie GEONET lub GEONET unitrans z menu GPS. To, czy jest to tylko wyrównanie swobodne (pseudo-swobodne) – zadanie A21, czy też w pełni nawiązane – zadanie A22, zależy od zawartości zbiorów współrzędnych punktów nawiązania. W przypadku wyrównania pseudoswobodnego zadajemy tylko minimalną liczbę elementów nawiązania tak, aby ewentualne elementy nadwymiarowe nie wpływały na wyrównanie wewnętrzne sieci. Mogą to być na przykład następujące alternatywne warianty danych:

- a) **XYZ.ref** (z jednym punktem)
- b) **BLH.ref** (z jednym punktem)
- c) **BL.ref** (z jednym punktem) + **H.ref** (z jednym punktem)

Wyrównanie swobodne (pseudo-swobodne) ma charakter kontrolny ale może być już przedmiotem transformacji do układu kartograficznego (jeśli dane są punkty dostosowania w takim układzie a brak takich punktów w układzie globalnym). Jeśli dane są nadwymiarowe elementy nawiązania w układzie globalnym (elipsoidalnym) dokonujemy wyrównania nawiązanego – zadanie A22 (używamy tego samego programu, uzupełniając jedynie zbiory punktów nawiązania o dodatkowe elementy). W opisywanym zadaniu wyrównania sieci następuje przetwarzanie zbiorów:

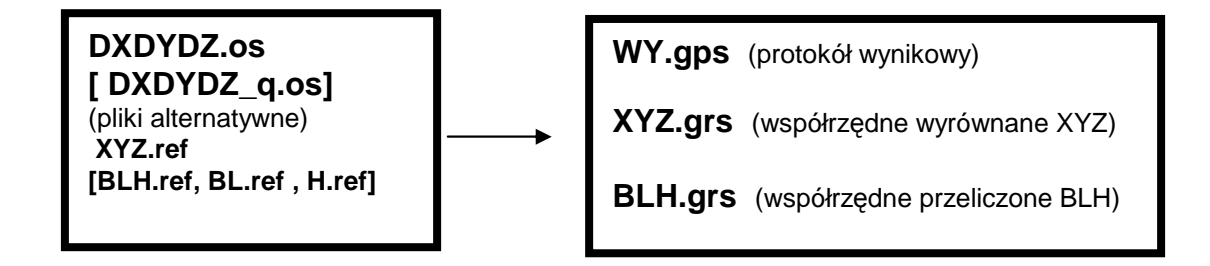

Przeliczenie współrzędnych kartezjańskich na geograficzne – geodezyjne następuje opcjonalnie po wykonaniu wyrównania sieci.

## **ZADANIE A3: Transformacja sieci GPS do układu kartograficznego.**

Współrzędne wynikowe **XYZ.grs** lub **BLH.grs** przeliczamy na płaszczyznę danego układu kartograficznego, np "1965" , "2000", "1992" stosując programy **GEONET\_unitrans**. Jeśli jest to układ "2000" lub "1992" to otrzymane współrzędne są ostateczne. W przypadku układu "1965" , "1942" lub lokalnego dokonujemy jeszcze post-transformacyjnego wpasowania w układ punktów o danych współrzędnych katalogowych. Szczegóły w tym względzie są opisane dokładnie w Wytycznych Technicznych G-1.10. Odpowiedni program **TransXY** jest dostępny w menu GEONET.

# **ZADANIE A4:**

### **Transformacja wysokości elipsoidalnych na wysokości normalne poprzez lokalną aproksymację geoidy w oparciu o punkty dostosowania lub przy wykorzystaniu numerycznego modelu geoidy niwelacyjnej.**

W przypadku, gdy sieć GPS została wyrównana jedynie jako sieć swobodna (pseudo-swobodna) wówczas wyznaczone w zbiorze **BLH.grs** wysokości elipsoidalne są obarczone pewnym niewiadomym błędem przesunięcia (poprawnie wyznaczone będą tylko różnice tych wysokości). To nie przeszkadza jednak, aby – dysponując punktami dostosowania z wysokościami normalnymi - interpolować poprawne wysokości normalne dla wszystkich pozostałych punktów sieci (stały błąd przesunięcia wysokości elipsoidalnych zostanie wyeliminowany). W tym celu używamy programu **TRANS\_H** występującego w menu GPS. W zależności od liczby dyspozycyjnych punktów dostosowania (niwelacyjnych), możemy wybrać następujące modele interpolacji:

- liniowy (płaszczyznowy) (minimum 3 punkty dostosowania),
- biliniowy (walcowy) (minimum 4 punkty dostosowania),
- kwadratowy (minimum 6 punktów dostosowania).

Należy mieć na uwadze to, że minimalne (matematycznie) liczby punktów dostosowania nie wystarczają dla pełnej poprawności technicznej zadania i do oceny jego empirycznej dokładności. Ponadto wymagany jest pewien równomierny rozkład tych punktów w obszarze opracowania. Adekwatny stopień interpolacji zależy od wielkości obszaru i lokalnej szybkości zmian kształtu geoidy. Poza obszarami wyjątkowymi (m.in. Tatry) dla obiektów o rozpiętości do 5 km wystarczy na ogół założenie modelu liniowego, ponieważ w takim wymiarze lokalnym odchylenia geoidy od płaskości nie przekraczają w zasadzie poziomu błędów wyznaczeń wysokości.

Dokładniejsza charakterystyka lokalnych zmian kształtu geoidy w obszarze Polski wygląda następująco:

Przeciętne wartości zmian składowych odchyleń pionu wynosżą:

 $\Delta \xi$  |sr = 0.13" lub 0.6 mm/km, ti, ok. 3 mm / 5 km | ∆η |śr = 0.11" lub 0.5 mm/km, tj. ok. 2.5 mm/ 5km

zaś zmiany maksymalne (w obszarze Tatr):

 | ∆ξ |max = 4.9" lub 24 mm/km, tj. ok. 120 mm/5km  $|\Delta \eta|$  max = 4.0" lub 19 mm/km, tj. ok. 95 mm/5km

Przeciętnie, do rozpiętości 5 km możemy się więc spodziewać, ze geoida odchyli się od płaskości o ok. 3 mm ale w obszarach wysokogórskich ta charakterystyka szybko się zmienia. Wymaga więc stosownie gęstszego zbioru punktów dostosowania.

Program **Trans\_H** podaje pełną charakterystykę dokładności punktów transformowanych, na podstawie czego można również ocenić, czy przyjęty model lokalnej interpolacji jest poprawny.

Jeśli sieć GPS była wyrównana z pełnym i poprawnym technicznie (we wszystkich wymiarach) nawiązaniem, wówczas wysokości elipsoidalne zapisane w pliku BLH.grs mogą być podstawą do ich przeliczenia na wysokości normalne przy wykorzystaniu numerycznego modelu geoidy. Odpowiedni program do transformacji wysokości za pomocą geoidy jest osiągalny w menu GEOIDA. Tymczasowo (do czasu ustalenia modelu "urzedowego") wykorzystuje się model numeryczny geoidy niwelacyjnej o nazwie GEOIDPOL-2001, powstały przez skalibrowanie geoidy grawimetrycznej (A. Łyszkowicza) na punktach sieci satelitarno – niwelacyjnych, przy wykorzystaniu wielomianów algebraicznych 9 - stopnia.

Za pomocą programu GEOIDA można realizować również typowe zadanie niwelacji satelitarnej, w którym dokonuje się przeliczeń samych różnic wysokości elipsoidalnych na odpowiadające różnice wysokości normalnych. Zauważmy w związku z tym, że jeśli nawet wysokości elipsoidalne wyznaczone w sieci swobodnej, są obarczone stałym błędem, to różnice takich wysokości dH pozyskane bezpośrednio z przekształcenia oryginalnych wektorów GPS są poprawne. Po przekształceniu różnic wysokości elipsoidalnych na normalne stosujemy już standardowy program wyrównania sieci niwelacyjnej. Punktami nawiązania są repery o znanych wysokościach normalnych.

# **METODA B - Wyrównanie sieci GPS w układzie dwu – i jednowymiarowym (jako płasko-wysokościowej).**

Metoda może być zastosowana zarówno do sieci zbudowanej wyłącznie z wektorów GPS, jak też do sieci zintegrowanej z różnych rodzajów obserwacji. Zaletą metody jest to, że poprzez rzutowanie wektorów GPS na elipsoidę eliminuje ewentualne błędy danych wysokościowych (wysokości anten, wysokości nawiązania). Z tego względu metoda ma znaczenie kontrolne w stosunku do metody trójwymiarowej. Eliminacja wymiaru wysokościowego wpływa jednak na obniżenie poziomu niezawodności (nadwymiarowości całego układu) dlatego w przypadku sieci złożonej z samych wektorów GPS wyrównanie trójwymiarowe należy uznać za metode podstawową.

Etap przygotowania danych oraz etapy końcowe związane z transformacjami współrzędnych i wysokości do żądanych układów będą identyczne jak w metodzie poprzedniej (A). Zmianie ulega jedynie sposób wyrównania sieci – sprowadzonej teraz do przestrzeni dwuwymiarowej. Nie zapominając o wysokościach nadmienimy jedynie, że problem sprowadza się do rozwiązania zadania niwelacji satelitarnej, o której już było wcześniej.

Przy rzutowaniu wektorów na elipsoidę i tworzeniu pseudo-obserwacji odpowiedni program w module GPS realizuje następujące operacje elementarne:

- rzutowanie normalne punktu początkowego i końcowego wektora GPS (DX,DY,DZ),
- łączenie rzutów linią geoedezyjną i utworzenie wektora (s, A), gdzie s długość linii, A azymut początkowy, wraz z parametrami dokładnościowymi wynikającymi z macierzy kowariancyjnej wektora GPS,.
- identyfikacja wiązek wektorów dla poszczególnych stacji i wyznaczenie pseudo-obserwacji kierunkowych z miar azymutów.

W rezultacie obliczeń powstają zbiory pseudo-obserwacji o nazwach:

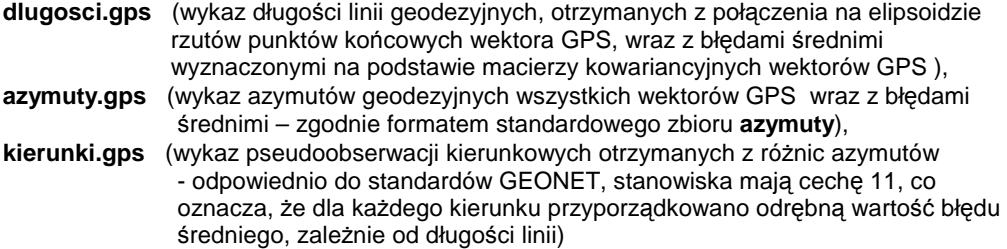

Łączne wyrównanie pseudo-obserwacji (powstałych z wektorów GPS) i obserwacji klasycznych może być przeprowadzone zarówno na elipsoidzie (z wyznaczeniem współrzędnych B, L dla wszystkich punktów) lub w określonym układzie odwzorowawczym, np. "1965", "1942", "2000", "1992", UTM.

Wiele testów wykonanych na sieciach szczegółowych II i III klasy potwierdza, że dla tych samych danych wejściowych, jeśli składowe wysokości nie są obarczone błędem grubym (np. w pomiarze wysokości anteny lub w wysokości punktu nawiązania), metody A i B prowadzą do rozwiązań identycznych na poziomie błędu zaokrąglenia.

#### **Przykład protokołu z wyrównania pseudo- swobodnego sieci GPS:**

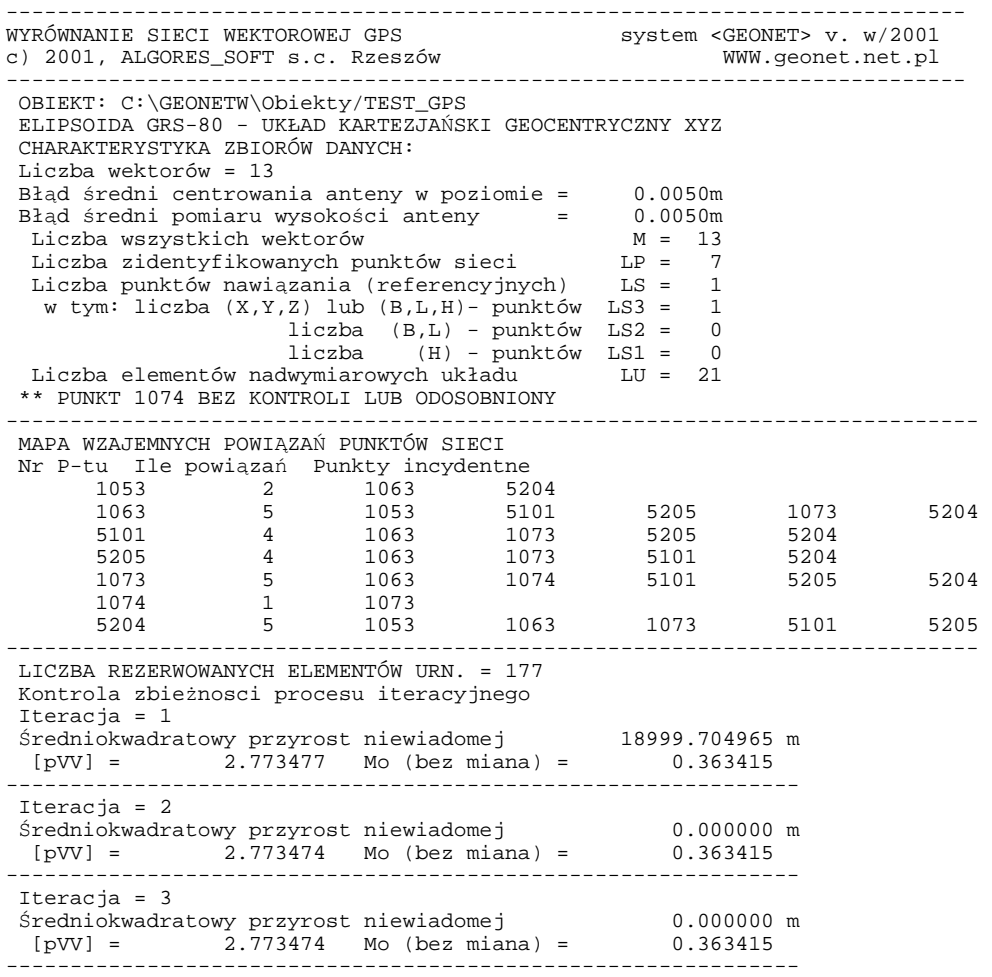

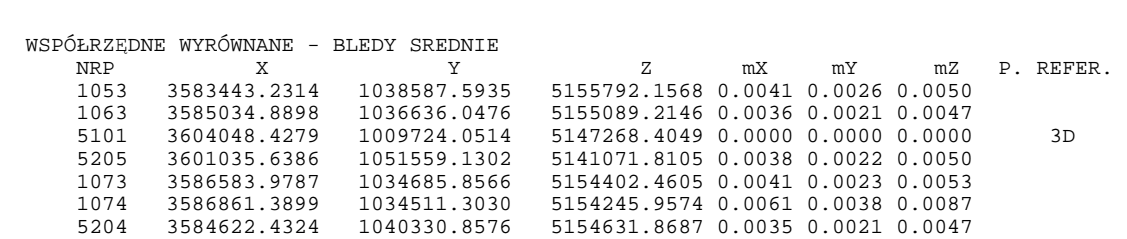

OBSERWACJE WYRÓWNANE

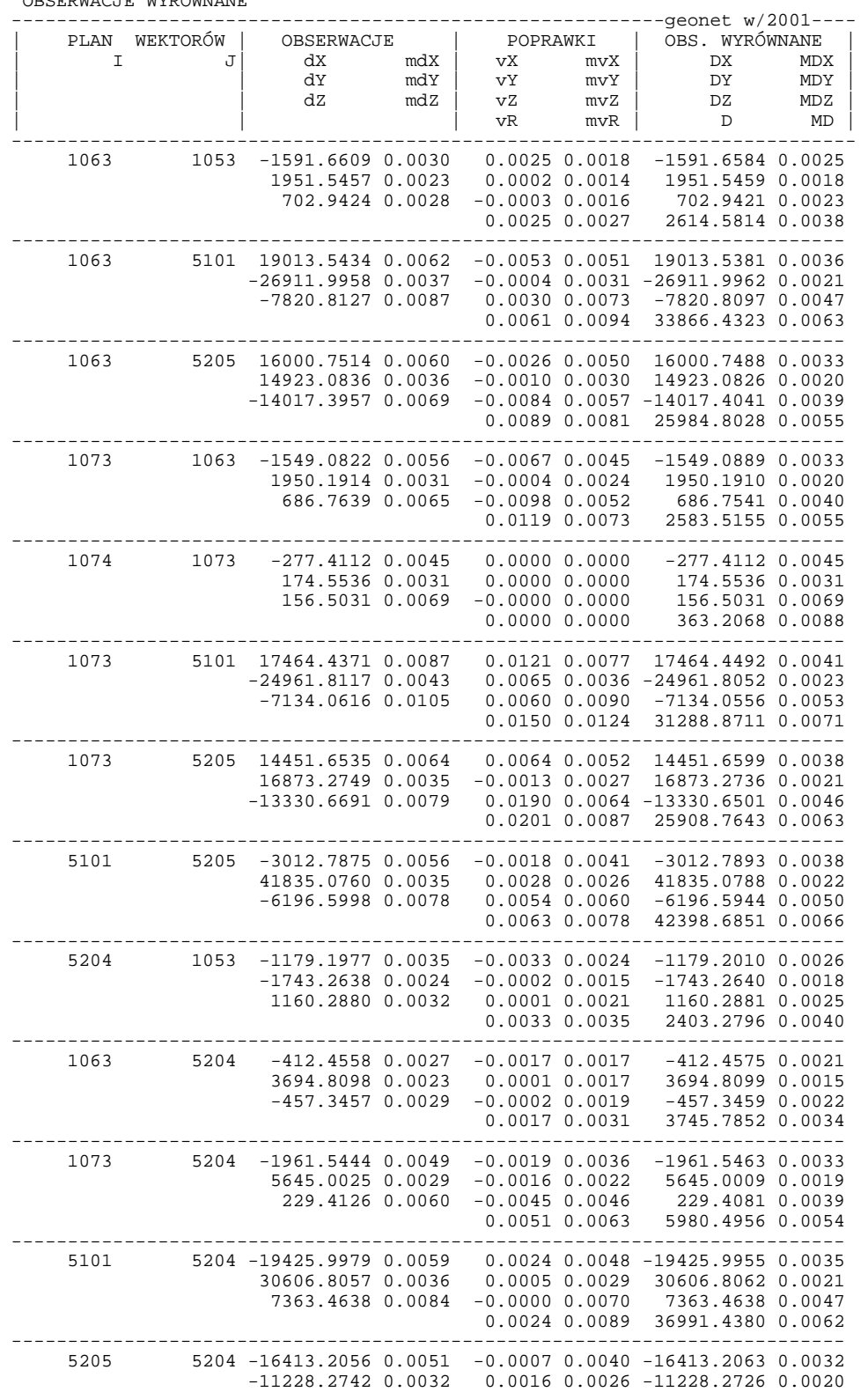

 13560.0510 0.0061 0.0072 0.0047 13560.0582 0.0039  $0.0074$   $0.0066$   $24069.5373$   $0.0054$ 

 -------------------------------------------------------------------------- OBJAŚNIENIA: dX,dY,dZ - wektor obserwacji mX,mY,mZ - błędy średnie obserwacji \* Mo a - posteriori vX,vY,vZ, vR - wektor poprawek i odchyłka wypadkowa mvX,mvY,mvZ, mvR - odpowiadające estymaty błędów srednich DX,DY,DZ, D - wektor wyrównany i jego długość (cięciwa) MDX,MDY,MDZ,MD - odpowiadające estymaty błędów srednich Przekroczenie |v|/mv > 3 sygnalizowane \* Kontrolna wartość błędu średniego jednostkowego Mo = 0.3634 CHARAKTERYSTYCZNE ODCHYŁKI WYPADKOWE: vR(przec.) = 0.0070 vR(max.) = 0.0201 1073 5205 -------------------------------------------------- geonet\_w---------------- ................................................................... ZMIANA BŁĘDNOŚCI WEKTORÓW I OBLICZENIA POWTÓRNE Kontrola zbieżnosci procesu iteracyjnego  $T$ teracja = 1 Średniokwadratowy przyrost niewiadomej 0.000000 m  $[pVV] =$  21.000000 Mo (bez miana) = 1.000000 --------------------------------------------------------------  $T$ teracja =  $2$ Średniokwadratowy przyrost niewiadomej 0.000000 m  $[pVV] = 21.000000 \text{ Mo} (bez \text{ miana}) = 1.000000$ --------------------------------------------------------------  $Tteraria = 3$ Średniokwadratowy przyrost niewiadomej 0.000000 m  $[pVV] =$  21.000000 Mo (bez miana) = 1.000000 -------------------------------------------------------------- WSPÓŁRZĘDNE WYRÓWNANE - BLEDY SREDNIE NRP X Y Z mX mY mZ P. REFER. 1053 3583443.2314 1038587.5935 5155792.1568 0.0041 0.0026 0.0050 1063 3585034.8898 1036636.0476 5155089.2146 0.0036 0.0021 0.0047 5101 3604048.4279 1009724.0514 5147268.4049 0.0000 0.0000 0.0000 3D 5205 3601035.6386 1051559.1302 5141071.8105 0.0038 0.0022 0.0050 1073 3586583.9787 1034685.8566 5154402.4605 0.0041 0.0023 0.0053 1074 3586861.3899 1034511.3030 5154245.9574 0.0061 0.0038 0.0087 5204 3584622.4324 1040330.8576 5154631.8687 0.0035 0.0021 0.0047 OBSERWACJE WYRÓWNANE ----------------------------------------------------------geonet w/2001---- | PLAN WEKTORÓW | OBSERWACJE | POPRAWKI | OBS. WYRÓWNANE | | I J| dX mdX | vX mvX | DX MDX | | | dY mdY | vY mvY | DY MDY | | | dZ mdZ | vZ mvZ | DZ MDZ | | | | vR mvR | D MD | --------------------------------------------------------------------------- 1063 1053 -1591.6609 0.0030 0.0025 0.0018 -1591.6584 0.0025 1951.5457 0.0023 0.0002 0.0014 1951.5459 0.0018 702.9424 0.0028 -0.0003 0.0016 702.9421 0.0023 0.0025 0.0027 2614.5814 0.0038 -------------------------------------------------------------------------- 1063 5101 19013.5434 0.0062 -0.0053 0.0051 19013.5381 0.0036 -26911.9958 0.0037 -0.0004 0.0031 -26911.9962 0.0021 -7820.8127 0.0087 0.0030 0.0073 -7820.8097 0.0047 0.0061 0.0094 33866.4323 0.0063 -------------------------------------------------------------------------- 1063 5205 16000.7514 0.0060 -0.0026 0.0050 16000.7488 0.0033 14923.0836 0.0036 -0.0010 0.0030 14923.0826 0.0020 -14017.3957 0.0069 -0.0084 0.0057 -14017.4041 0.0039 0.0089 0.0081 25984.8028 0.0055 -------------------------------------------------------------------------- 1073 1063 -1549.0822 0.0056 -0.0067 0.0045 -1549.0889 0.0033 1950.1914 0.0031 -0.0004 0.0024 1950.1910 0.0020 686.7639 0.0065 -0.0098 0.0052 686.7541 0.0040  $0.0119$   $0.0073$   $2583.5155$   $0.0055$  -------------------------------------------------------------------------- 1074 1073 -277.4112 0.0045 0.0000 0.0000 -277.4112 0.0045 174.5536 0.0031 0.0000 0.0000 174.5536 0.0031 156.5031 0.0069 -0.0000 0.0000 156.5031 0.0069  $0.0000$   $0.0001$   $363.2068$   $0.0088$  -------------------------------------------------------------------------- 1073 5101 17464.4371 0.0087 0.0121 0.0077 17464.4492 0.0041 -24961.8117 0.0043 0.0065 0.0036 -24961.8052 0.0023 -7134.0616 0.0105 0.0060 0.0090 -7134.0556 0.0053 0.0150 0.0124 31288.8711 0.0071 -------------------------------------------------------------------------- 1073 5205 14451.6535 0.0064 0.0064 0.0052 14451.6599 0.0038 16873.2749 0.0035 -0.0013 0.0027 16873.2736 0.0021 -13330.6691 0.0079 0.0190 0.0064 -13330.6501 0.0046

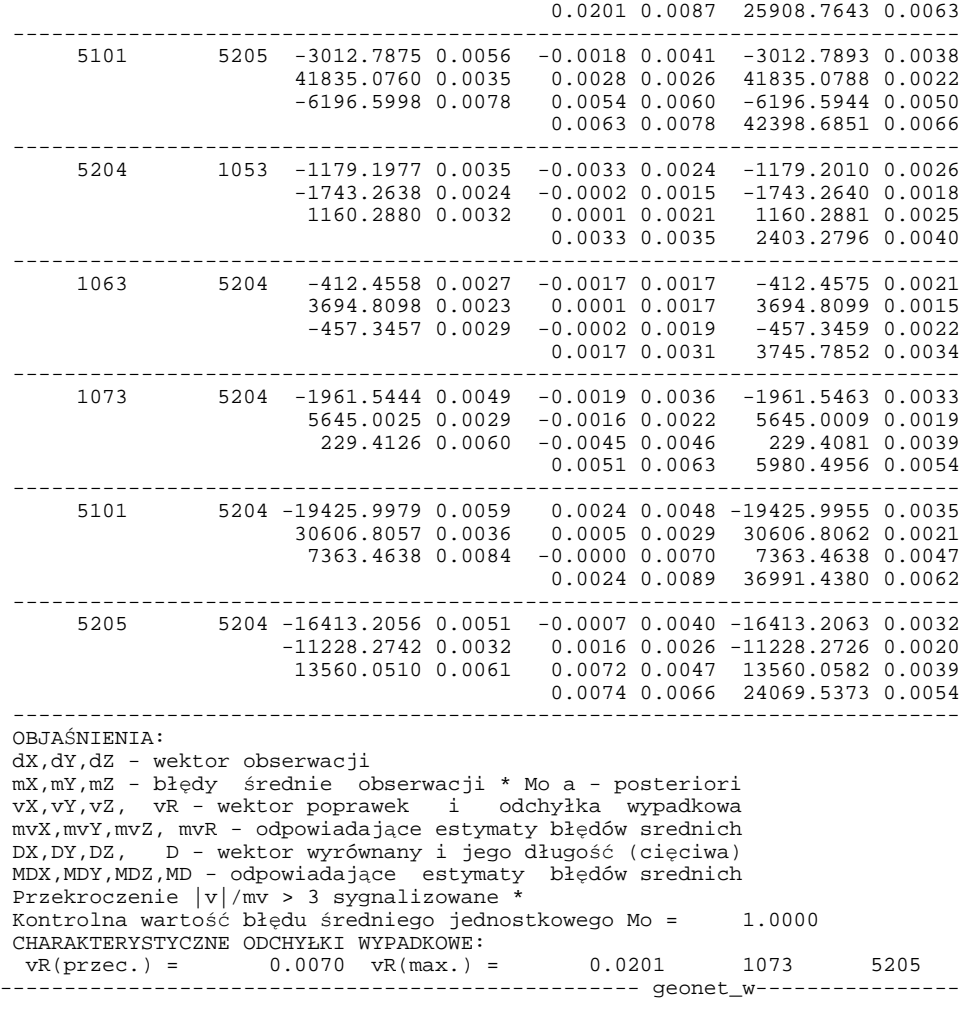